## **GNU Toolchain/Release Notes 2.4.2**

Product Name AVR32 GNU Toolchain Release Version 2.4.2 Release Date 2009-12-21

## **Contents**

- 1 Overview
	- 1.1 Modules
- 2 Known Issues
- 3 System Requirements
	- 3.1 Hardware requirements
	- 3.2 Software requirements
- 4 Downloading and Installing
	- $\blacksquare$  4.1 Windows
	- 4.2 GNU/Linux
	- 4.3 Installation with yum
	- 4.4 Installation with YaST
	- 4.5 Installation with apt-get
	- 4.6 AVR32 GNU Toolchain and Buildroot
- $\blacksquare$  5 News
	- 5.1 New Features since 2.2.1
	- 5.2 Notable Bugs Fixed
	- 5.3 Packaging
- 6 Contact Information
- 7 Disclamer and Credits

## **Overview**

AVR®32 GNU Toolchain is a development environment for compiling, debugging and deploying AVR32 applications. AVR32 GNU Toolchain is distributed by Atmel® free of charge, and runs on both Windows® and Linux®. Some parts of AVR32 GNU Toolchain is built on tools from the GNU Project made available by Free Software Foundation (FSF).

This is release 2.4.2 of AVR32 GNU Toolchain. The list of changes since version 2.2.1 is available later in this document.

### **Modules**

The AVR32 Tools consists of the following main parts:

**NB!** -Future version will probably be split into 'AVR32 GNU Toolchain' and 'AVR32 Utils', so below this is reflected.

■ The 'AVR32 GNU Toolchain' consists of:

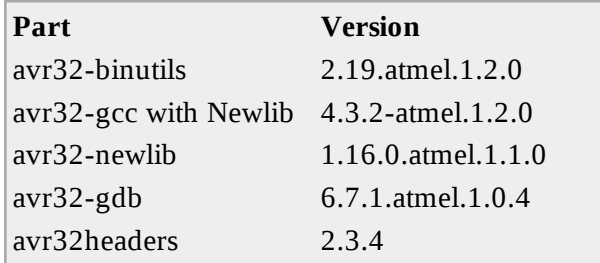

■ The 'AVR32 Utils' consists of:

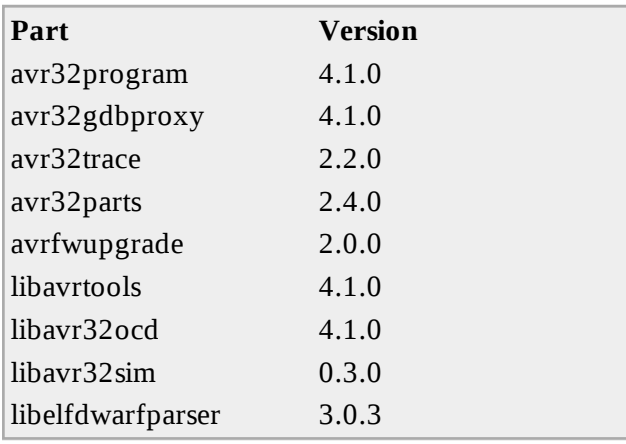

■ 3. party libraries that are used by AVR32 Utils

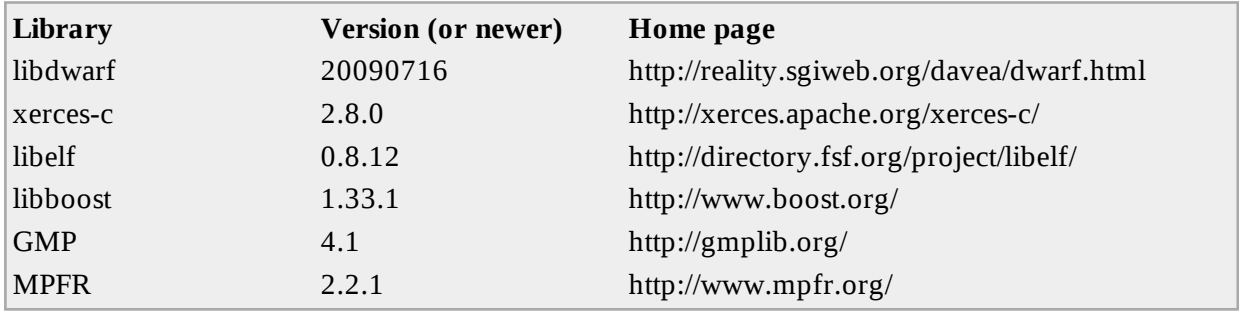

## **Known Issues**

The following issues are known at the time of release.

```
Bug #4400
      .debug_line section isn't updated when relaxing
Bug #4539
     avr32program's 'verify' command fails when verifying ELF object files
Bug #4653
     When using avr32program to program flash, the internal RAM will be overwritten with temporary
     data.
Bug #4887
```
UC3 Newlib formatted text functions require a huge amount of stack

Bug #5038

Programming segments which cross memory borders won't work

Bug #5890

avr32program verify does not support ihex format

Bug #6004

Programming the general-purpose fuses with the value 0x0FFEFFFF renders EVK1100 useless. It enables the BOD in reset mode with the maximal threshold.

Bug #7792

Missing support for x8 or x32 flash types.

Bug #9068

The \_data\_lma symbol get wrong address when --gc-sections is used

Bug #9676

Using -fnon-call-exceptions flag makes c++ compilation ICE

## **System Requirements**

AVR32 GNU Tooolchain is supported under the following configurations.

### **Hardware requirements**

- **Minimum processor Pentium 4, 1GHz**
- Minimum 512 MB RAM
- **Minimum 250 MB free disk space**

AVR32 GNU Toolchain has not been tested on computers with less resources, but may run satisfactorily under lesser requirements.

### **Software requirements**

- Windows 2000 or Windows XP
- Windows Vista
- Fedora 11, Fedora 12, Ubuntu Linux 8.04 (Hardy), Ubuntu Linux 9.10 (Karmic), openSUSE Linux 11.0, openSUSE Linux 11.1

Support for 64-bit operating systems is not available at time of release. AVR32 GNU Toolchain does not support Windows 95, 98, NT or ME.

## **Downloading and Installing**

The software can be found on the AVR32 Technical Library CD, or downloaded from Atmel's website at http://www.atmel.com/products/AVR32/ under the "Tools & Software" menu.

## **Windows**

There are one installer for AVR32 GNU Toolchain version 2.4.2 available. It installs the AVR32 GNU Toolchain only, and is called avr32-gnu-toolchain-2.4.2-setup.exe.

### **GNU/Linux**

On Linux, the AVR32 GNU Toolchain can be installed as RPM or Debian packages depending on the distribution. The AVR32 Studio IDE is distributed separately.

Currently there are packages available for the following GNU/Linux distribution:

- Fedora 11
- Fedora 12
- RedHat Enterprise Linux 5
- openSUSE Linux 11.0
- openSUSE Linux 11.1
- $\blacksquare$  Ubuntu 8.04
- $\blacksquare$  Ubuntu 9.10

### **Installation with yum**

Fedora and Redhat uses yum as the primary tool for software installation. To use yum with the AVR32 GNU Toolchain, yum must first be made aware of the location of AVR32 GNU Toolchain software repository. Make a file in the folder /etc/yum.repos.d called avr32.repo and add the following lines:

[AVR32 GNU Toolchain] name=AVR32 GNU Toolchain baseurl=http://distribute.atmel.no/tools/avr32/release/fedora/\$releasever/\$basearch enabled=1 For Redhat Enterprise Linux 5 use [AVR32 GNU Toolchain] name=AVR32 GNU Toolchain baseurl=http://distribute.atmel.no/tools/avr32/release/epel/\$releasever/\$basearch enabled=1 For RHEL 5 also add a file (if You do not already have it in Your list of repositories) called epel.repo with the following lines: [epel] name=epel mirrorlist=http://mirrors.fedoraproject.org/mirrorlist?repo=epel-\$releasever&arch=\$basearch Install the metapackage 'avr32-gnu-toolchain' to install all packages for AVR32 development using command: 

yum install avr32-gnu-toolchain 

See http://docs.fedoraproject.org/yum/en/sn-using-repositories.html for more info about adding repositories to yum.

## **Installation with YaST**

For SUSE the AVR32 Tools can be installed using YaST.

- Open the *YaST Control Center*
- Chose *Installation Source*, and add the AVR32 Tools repository with the following settings:
- for openSUSE 11.0

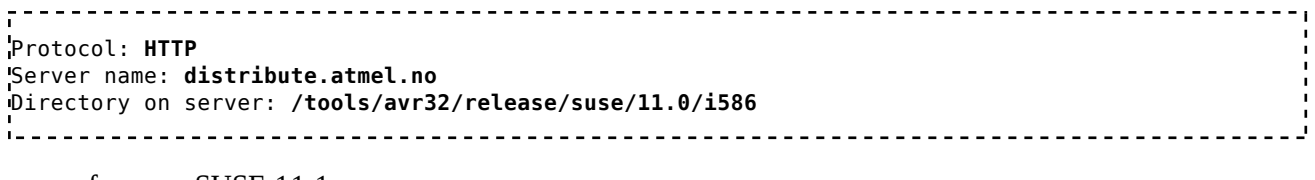

■ for openSUSE 11.1

Protocol: **HTTP** Server name: **distribute.atmel.no** Directory on server: **/tools/avr32/release/suse/11.1/i586** 

- Accept the AVR Tools PGP Key
- Close the *Installation Source* by pressing *Finish*
- Open *Software Management*
- Set *Filter* to *Installation Sources*, select the AVR32 Tools repository and then select the *avr32 gnu-toolchain* package.
- Alternatively set *Filter* to *Search*, search for *AVR32*, and then select the packages you need.
- Select the packages you need and install them by pressing *Accept*

See http://en.opensuse.org/Add\_Package\_Repositories\_to\_YaST for more info about adding repositories.

#### **Installation with apt-get**

For Ubuntu, Apt is the default package management system. To make Apt aware of the AVR32 GNU Toolchain, you must add one of the following lines (depending on your Ubuntu version) to the end of the file /etc/apt/sources.list. The line must be exactly as shown above, including the trailing slash.

*Ubuntu 8.04 Hardy Heron (LTS)*

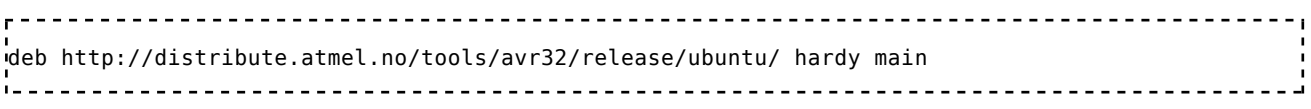

See https://help.ubuntu.com/8.04/add-applications/C/index.html for more info.

*Ubuntu 9.10 Karmic Koala*

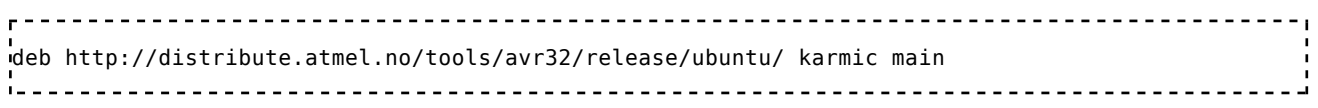

See http://help.ubuntu.com/9.10/add-applications/C/index.html for more info.

To refresh the list of available packages, execute the command

sudo apt-get update 

There is a meta package called avr32-gnu-toolchain that have dependencies to all other packages. It should be enough to install that package to get the rest. So if you write:

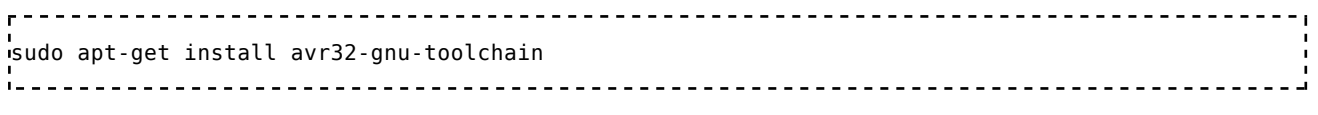

you should get all packages.

You should install all packages from the repository to get a complete AVR32 GNU Toolchain.

### **AVR32 GNU Toolchain and Buildroot**

Buildroot users should note that they are not required to install the AVR32 GNU Toolchain locally on their computer. Buildroot will download and build a suitable toolchain by itself. See http://www.atmel.no /buildroot for more details.

## **News**

This section describes the changes between the 2.2.1 and the 2.4.2 release.

### **New Features since 2.2.1**

General

- Support for devices AT32UC3L, AT32UC3C, ATUC3B0512 and AT32UC3B1512.
- aWire support on JTAGICE mkII, AVRONE!, AVR Dragon. **NB!** An updated firmware on these tools might be necessary.
- AP7 support for AVR Dragon
- Support debugging with AVR Dragon

#### avr32-gcc

■ Support for FlashVault®.

#### avr32-binutils

■ Support for FlashVault<sup>®</sup>.

#### avr32headers

■ Added header files for UC3C and UC3Bx512 devices.

#### avr32program

- Support for FlashVault®. FlashVault® is on UC3L and UC3C devices.
- Support for Macronix NOR flash- MX29LV320
- Support Flash device-Numonyx-M29EW
- Added option to set and get aWire maximum baud rate.

#### avr32gdbproxy

Added option to support for different trace pin mapping IO configuration with OCD AXS register.

## **Notable Bugs Fixed**

avr32program

- **bug #10136**: Problem doing Chip erase with EVK1100 AVR Studio 2.2 and AVRONE/ JTAG ICE mkII
- **bug #10573:** Reading illegal memory causes exception when it should just return error reading
- **bug #10873**: AVR DRAGON does not support UC3C in JTAG mode
- **bug #10874**: AVR DRAGON does not fully support UC3C in aWire mode

**bug #10998**: chiperase gives message "Unable to initialize unknown chip. Resuming in good faith." with Bx512

#### avr32gdbproxy

**bug #8668:** Reads to non-existent memory should not fail

#### avr32headers

- bug #10441: uc3c<sup>\*</sup>.h and iouc3c<sup>\*</sup>.h missing flashc defines
- **bug #10442:** core\_sc0\_210.h missing SR\_M\_x defines
- **bug #10443**: wdt\_401.h wrong defines, AVR32\_WDT\_KEY\_CONST removed.
- bug #10444: intc\_102.h Missing defines for AVR32\_INTC\_IPR...
- **bug #10503:** Missing AWEN struct in PM 410.h
- **bug #10522: AVR32\_USART\_WPMR\_WPKEY\_VALUE Bad Key Definition in usart\_4.40.h**
- bug #10525: ADCIFA IRQ non standard definitions
- **bug #10561:** Multiple and wrong declarations in uc3c[01]512c.h
- **bug #10562:** Incomplete type in pwm\_410.h
- **bug #10563:** Missing declaration for AVR32\_PM\_UNLOCK\_KEY\_VALUE in pm\_410.h.
- **bug #10565**: Several missing declaration of AVR32\_SCIF\_OSCCTRLx... in scif\_101.h
- **bug #10592:** Missing declaration of AVR32 MPUAPRy APx PRIV... in core sc0 210.h
- **bug #10602:** Missing delcarations of AWEN register in pm\_410.h
- **bug #10689:** AVR32\_SCIF\_AGC\_xxx definitions typo in scif\_101.h
- **bug #10729**: AVR32\_FLASHC\_FWS\_0\_MAX\_FREQ in uc3c0512c.h is wrong
- bug #10730: Missing declaration of AVR32\_WDT\_KEY\_VALUE in wdt\_401.h
- **bug #10805**: ssc\_330.h Missing declaration of AVR32\_SSC\_TCMR... and AVR32\_SSC\_RCMR...

Since 2.4.1:

- **bug #9565**: Issues in uc3l0xx.h. Several corrections and missing defines added
- **bug #11076**: sau\_110.h added #if AVR32\_SAU\_CHANNELS!=16 to work with IAR
- bug #11077: pm\_411.h removed AVR32\_PM\_PPCR\_MASK and AVR32\_PM\_PPCR\_RESETVALUE
- **bug #11078**: acifb 202.h rename CONFi\_EVENF\* to CONFi\_EVENP\* and CONFi\_EVENR\* to CONFi EVENN\*
- **bug #11080**: uc3l064revb.h: AVR32\_SCIF\_RC32OUT\_0\_PIN should be 36
- **bug #11081**: uc3l064revb.h: ADCIFB pins 6 to 8 defines should be removed
- **bug #11086**: pm\_231.h pllmul and plldiv must be 4bits size each

## **Packaging**

Development of AVR32 with Linux should be done using AVR32 Buildroot.

## **Contact Information**

For support on AVR32 GNU Toolchain please contact mailto:avr32@atmel.com.

Users of AVR32 GNU Toolchain are also welcome to discuss on the AVRFreaks website (http://www.avrfreaks.net/) forum for AVR32 Software Tools.

# **Disclamer and Credits**

AVR32 GNU Toolchain is distributed free of charge for the purpose of developing applications for

AVR32 processors. Use for other purposes are not permitted; see the software license agreement for details. AVR32 GNU Toolchain comes without any warranty.

© 2008, 2009 Atmel Corporation. All rights reserved. ATMEL, logo and combinations thereof, Everywhere You Are, AVR, and others, are the registered trademarks or trademarks of Atmel Corporation or its subsidiaries. Windows is a registered trademark of Microsoft Corporation in the United States and other countries. Linux is the registered trademark of Linus Torvalds in the United States and other countries. Other terms and product names may be the trademarks of others.

Retrieved from "http://avrtools.norway.atmel.com/wiki/index.php/GNU\_Toolchain/Release\_Notes\_2.4.2"